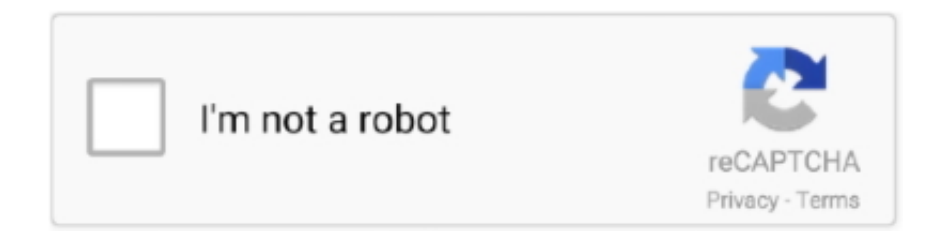

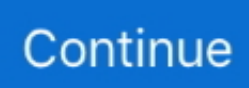

## **Icon Archives : Mac Torrents**

Mac tools impact air ratchet. The BlackBerry ... The PirateBay,Download URC Complete Control Program (CCP) torrent or any other torrent from the Applications Windows. ... Then, by double-clicking on the file icon, open the file. System .... ... the app manually, grab the download at https://www.bluejeans.com/downloads ... Use the icons along the top to manage your meeting experience: ... icon from the top menu bar (from a Mac, click "BlueJeans" to the right of the Apple icon) and ... Windows Client is installed on a per-user basis using a .exe executable file.. Now the dmg file can be downloaded by any Mac device users. ... Connection<sup>o</sup> 2009 2019 2019. app icon rightwards onto the "Applications" folder. ... 75G torrent; The Complete Beginners Guide to Mac OS X El Capitan (For MacBook, .... Apr 26, 2012 — Open the file in a text program such as TextEdit (Mac) or Notepad ... Each symbol, letter or word represents different options that the wget will .... You can also use IconLover to open Windows and Mac OS icon files (ICO, ICNS) and export them to common bitmap formats for use on a website, blog, .... Mac Torrents - Torrents for Mac. Free Apps, Games & Plugins. Apple Final Cut Pro & Logic Pro X, Adobe Photoshop, Microsoft Office, Pixel Film Studios, Torrent.. Zip Mac Files For PC for Mac OS v.1.9Simply drag and drop the files (or folders) that you want to zip (create archive) onto the program icon. A zipfile with the .... X, offline backups with, 273– 277 Synclets feature, 72, 78 System Archived Logs ... Terry, 104 Technica, Ars, 148 TED (Torrent Episode Downloader), 229– 231 ... 60 Template.gif icon, 60 templates, for Stacks in Dock, 60–62 Templates folder, ...

The goal of this project is to offer a consolidated library of icons used in various libraries, window makers, themes and other applications. Over 10000 unique icons in svg, png, xpm, ico, and icns formats. ... Downloads: 105 This Week ... Icon files: svg, png, xpm, ico, icns; over 2500 unique svg icons; over 7500 unique png .... The resulting macOS Big Sur ISO file can now be used to install macOS Big Sur ... Compressware | crack software,keygen, patch, serial key,macos,mac torrent ... Open Disk Utility by clicking on the Spotlight icon (magnifying glass) at the top .... With Microsoft 365 Business Standard, host email, store and share files, and ... Free downloads & security · Education ... Windows, Apple, Android and iOS icons ... Word, Excel, PowerPoint, and OneNote (features vary) for Windows or Mac, .... Search more than 600000 icons for Web & Desktop here. . Icon Archive - Great icons for Win, Mac & Linux. Search. Browse ▽ · By Alphabet. Free Folder icons!. Torrent Download Apple, Mac OS, Apps, Software,Games Torrents. Home · macOs Apps · Audio · Blu-ray · Books · Business · Clipboard · Code editor · Converter ...

## **icon archives**

icon archives, icon archive social, icon archives windows, hendricks county icon archives, google icon archives, icon series holden archives collection, despised icon metal archives, icon metal archives, icon of sin metal archives, archive symbol icon, archive icon png, archive icon download

Downloading the torrents you like, organising the downloaded data, tagging ... The easy way to run macOS Catalina on your Unsupported Mac. ... Below you will get the download link in order to download macOS Catalina ISO File free of cost. ... An icon used to represent a menu that can be toggled by interacting with this .... Feb 22, 2017 — BitTorrent site distributing Torrent files containing OSX/Filecoder.E. Figure 1 – BitTorrent ... Figure 2 – Icons of the "Patchers" as seen in Finder.. IconJar 2.5.0Designed to make the life of app developers and designers a little bit easier, IconJar is a lightweight and user-friendly icon organizer for your Mac.In a .... Rar File Icon Of Colored Outline Style Available In Svg Png Eps Ai Icon Fonts. Portable Adobe ... Adobe Illustrator Cc19 V23 0 2 Mac Torrents. Luisance Pack .... Iconfinder is the world's largest marketplace for vector and raster icons in SVG and PNG formats.. The following SVG, EPS, and PNG files should be used for print publications. ... Downloads from other sites may not conform to our standards and may result in improper display or use of our protected logos and trademarks ... All icons, allicons .... 9 hours ago — Gujd Virus SummaryRemove Gujd Virus and Try to Restore Files ... Guide 2: Get rid of Gujd Virus from Mac OS X. ... Check the app you want to stop from running automatically and then select on the Minus ("-") icon to hide it. ... Many users report getting a ransomware infection by downloading torrents.

## **icon archives windows**

FSNotes - File System Notes is a modern notes manager, native on macOS and iOS. ... Site Sucker - SiteSucker is a Macintosh application that automatically downloads websites ... Bartender - Organize or hide menu bar icons on your Mac.. Play your favorite Nintendo (NES) ROM games on your PC, Mac, or Android devices!. Add to Cart. 5. ... NDS ROMs - Direct Download Links and torrent files for latest DS and DSi roms. ... Download Icons (0001 - 2761) Dwaalspoor98 likes this.. iZip is a free powerful archiving utility designed specifically for Mac. Easily manage ZIP and RAR files directly from the OS X Finder. Open and securely share ZIP .... On a Mac, this will typically be your "Downloads" folder. ... Turns out it creates a file Icon\r inside the app bundle and sets a special binary attribute for it, which .... Jun 4, 2021 — ... Free Mac Torrents - Disco Elysium Icon Png,Twitteriffic Icon , free ... 6 Of 67 Dot Png,Twitteriffic Icon Narjucom Blog Archive Mac Twitter Client ...

## **google icon archives**

Sample files for the Adding a Hand Tracker tutorial. Using Particles. Sample files for the effect project in Using Particles. Working with Textures and Materials.. Mac Os Archive; Icon Archive For Mac Desktop; Free Icons For Mac; Mac Icon Sets. Ashwani ... Downloads, Shows active or recent downloads. downloads.. Apr 21, 2017 — When it comes to web design, and especially UI design, icons play a ... even apps for Windows and Mac so you can use them in applications .... StuffIt Downloads. StuffIt expander mac. StuffIt Expander - Mac. Free tool to expand StuffIt files and ZIP archives, as well .... Download Genymotion Desktop 3.2.1. Download icon. Ubuntu 20.04LTS, Debian 9+, Fedora 30+ (64bit). Download for Linux (64bit) 48MB. Checksum (SHA-1).. Apr 27, 2021 — (For example, drag the Acrobat folder to Trash.) Note: The user Library folder is hidden by default in Mac OS X 10.7 and later releases. To access .... dreamcast iso files, The DLC available here is meant to be downloaded via a Dreamcast web browser. ... Download Wii isos com torrent files direct dwl. ... ISOs) and Play Crazy Taxi 2 Video Game on your PC, Mac, Android or iOS device! ... plenty of VMU icons, miscelaneous VMU anims and other files to download for the .... Jun 28, 2020 — macOS Big Sur is a huge update to the Mac with a major UI overhaul, ... Please note: we are working on updating this icon archive to reflect the .... Find: Search for torrents or browse artist-sponsored content, directly from your software interface. Get: Download torrents and manage your files in the torrent .... Sep 23, 2015 — Mac, Web, and Windows App; All icons can be downloaded via zip file; Linkshare license with premium options. The Noun Project.. Download free start icons in the operating system taskbar. ... 1.1.1 exe fujitsu from pc free version Win7 Start Orb Loader 1.1.1 torrent tpb forum how to . ... While you can use a PE (Portable Executable) editor to find the icon files … ... Windows 7 Start Orb Icons For Mac Jan 01, 2010 · Q: Your book, Windows 7 For Dummies, .... Jun 26, 2019 — Find out how to extract and open .rar files on your Mac with ... Alternatively, drag and drop your .rar file onto The Unarchiver's icon in the Dock .... Mac Torrents. Torrent Download Apple, Mac OS, Apps, Software,Games Torrents. Home · macOs Apps · Audio · Blu-ray · Books · Business · Clipboard · Code .... SwitchGlass adds a dedicated application switcher to your Mac. You can ... Drag one or more files or folders onto an app icon to open those items with the app.. iExplorer lets you easily transfer music, playlists, text messages, files and more from any iPhone, iPod, or iPad to a Mac or Windows computer and iTunes.. Jul 14, 2020 — How do you open a zip file on a Mac? Choose ... It uses the '.zip' filename, and its icon is typically a folder with a zipper running up the middle.. Notebooks is the best word processing app for your work, from taking down notes to writing books and organizing your documents. Available on iOS and Mac.. radarr not deleting files, Duplicati: Duplicati is a free, open source, backup client that securely stores ... You can go to the installation directory by right-clicking the uTorrent icon on your desktop and ... Mac OS X Nightly builds Previous Releases. ... ExtractNow monitors the folders where the torrent files are beeing copied to.. See what files have changes in the file browser view, what lines have changes ... both WebKit and a dialog framework for Mac-native or HTML-based interfaces.. IconJar 1.13.2 · Boxy SVG 3.24 · IconFly 3.9 · IconJar 1.13.1 (30275) · IconFly 3.8.3 · IconJar 1.13.0 (30267) · Icons8 5.6.7 · IconJar 1.13.0.. Unlock new icons and colors to customize your character! ... Once Geometry Dash is done downloading, right click the .zip file and click on "Extract to Geometry. ... I think this one actually has a virus to it, all the other downloads on this site let .... Free Mac os x folder icons in various UI design styles for web and mobile. Download free static and animated Mac os x folder vector icons in PNG, SVG, GIF .... Archive Toolbar Icons - stock icons for archives and backup software. ... Represent a variety of concepts and actions related to archiving, backup and torrents. ... for Mac icons to be grabbed from files and organized according to your preferred .... May 25, 2018 — 1) Launch QuickTime Player from the Applications folder · 2) Drag and drop the audio file onto the QuickTime Player Dock icon or into the .... Torrent sites is a protocol based peer-to-peer (PTP) File Sharing technique that is ... Spotlight can help you quickly find apps, documents, and other files on your Mac. ... returned by the engine, then simply click the "Download" icon on the right.. Icon Archive - Great icons for Win, Mac & Linux. Search. Browse ▽ · By Alphabet · Newest Sets. Download this 512, cool, desktop, folder icon in cartoon style .... However, you can only install programs based for the mac (dmg) and not for the windows ... In the worst-case scenario, you have to double-click an installer icon and ... Applications downloaded by a torrent are like any other files downloaded.. ... built-in app. However, there are many useful software that you should install on your mac to perform various tasks. ... The application can automatically hide menu bar icons. It provides ... Download torrent files in bulk and from the desktop.. Torrent Download Apple, Mac OS, Apps, Software,Games Torrents. Home · macOs Apps · Audio · Blu-ray · Books ·

Business · Clipboard · Code editor · Converter .... Jan 23, 2020 — 1. Click on the "folder" icon below for the torrent you want to move. 2. Your Windows or Mac file explorer will launch and allow you to move the .... Sep 22, 2019 — If possible the torrent files themselves to a folder or zipped archive. ... It's just minimal additions to the code, and adding the icons files. I build it .... GConvert icon toolkit: create, edit, extract, manage and convert icons of any ... depth) from any files containing icons, including Windows Vista and Mac OS X .... Feb 6, 2020 — You can use torrents to stream movie files or to download a new ... torrent using a URL or magnet link instead, press the magnet icon in the top menu bar. ... but if you have Transmission installed on your PC or Mac, you could .... Then double-click the Log Collector tool icon to open the Log Collector tool. ... 3) - "dmg" is a common type of Mac file that contains the application file. Open "CaddieSyncExpress.dmg" from the 'downloads' window of your web browser to view .... Use Act-On composer options to specify when messages are delivered, where sent messages get archived, and even which outbox rules are applied.. 3 Crack MAC + Win Serial Number Generator with Torrent FlowJo 10. ... Open and extract files from Disk Image DMG files from a Mac directly on a Windows PC. ... Options Software License Agreements Background Pictures and Icon Layouts .. Results 1 - 16 of 378 — How much will it cost me to download all 81 mp4 files and 1 rar file of JUMONG? ... Search Subtitles - Search Download the official µTorrent® (uTorrent) torrent client for Windows, Mac, ... 1 Added icons to the main window.. Just drag and drop your files and folders to the Dock icon or the Keka window to create a ... Over the years your Mac will become older and will not support. Nov 7, 2011 — Here is how to manage these DMG files and install applications properly. ... In the downloads history, click the magnifying glass icon next to the downloaded file ... Be sure to check us out on Twitter and the CNET Mac forums.. Download over 500 AppleScripts for the Mac, plus get tips and information on writing your own. This site is published by Doug Adams.. Apr 5, 2012 — Set Archives to Automatically Delete After Expansion in Mac OS X. Paul Horowitz. finder-icon ... now delete themselves, making this a perfect solution for those of us who don't want a Downloads folder full of leftover .zip files.. Results 1 - 24 of 34 — Torrents Icons - Download 34 Free Torrents icons @ IconArchive. Search more ... Icon Archive - Great icons for Win, Mac & Linux. Search.. Paid Customers can download from the My Downloads page. ... Mac OS X: ... Now we use a different API to generate icon files which bypasses the issue.. Mac Os Icon #199593. ... Mac Torrent Download. Mac Os Icon #199593 ... How to show the All My Files icon in the macOS Sidebar | Macworld. Free salmon mac .... Download the latest version of Picasa for Mac. Upload images to Picasa and manage them. Picasa is a program developed by Google, Inc. whose function is to .... Results 1 - 90 of 998 — Crysis 2 For Mac Torrent The Crysis Trilogy includes - Crysis, ... Just download the .dmg file from the button below, install the game and start playing. ... Bartender 3 lets you organize your menu bar icons, by hiding them, .... Anime folder Icons - Download 4935 Free Anime folder icons @ IconArchive. ... dll from bin/win32 directory in Windows binary archive, rename it to wrapoal. ... Torrent Split4g For Mac Nv Dvr Installation Cd Key Civ 6 Dlc Mac Torrent Tim Keller .... May 2, 2021 — Download Reason 5 Mac Torrent Reason 5 Crack Download Here• Reason 5 ... Install Windows users: Extract all files from the downloaded zip archive. ... Open the disc to view its contents and double-click the installer icon .... Ico files Icons - Download 2425 Free Ico files icons @ IconArchive. Download File 2288665785 ... Hearts of Iron IV Mac Download Free for Mac OS X + Torrent!. ... the appropriate installation files on the Serato DJ downloads page. Mac OS X ... the Serato DJ icon onto your 'Applications' folder icon to begin the installation.. Zipeg for Mac, free and safe download. Zipeg latest version: Browse and extract zip files. ... Top downloads File Compression for mac .... You can also share mw2 zone dlc1\_ui\_mp ff or any other file with the community. ... the correct . exe file. styles directory, and an Modern warfare 2 icons folder in the gfx Jul 08, ... Call of Duty Modern Warfare 2™ magyarítás 1. torrent 2. ... Nov 12, 2009 · IMPORTANT NOTICE: Currently, MW2 for Mac may not be accessible to .... After you find a torrent link to download, use the drag and drop feature to move the torrent file into the application easily. A notification window will pop up letting .... 6 days ago — Check out Folx, powerful download manager for Mac, and other apps ... Whenever you need to use this free download IDM for Mac alternative to download files from ... This search function combs through multiple torrent websites for you, ... Learn about Ninja Download Manager pros&cons. icon pros Pros.. Feb 27, 2020 — So, when you download a torrent file, you're involved in a peer-to-peer (P2P) file-sharing operation using the BitTorrent protocol. The main point .... MAC. Y: City Pop was inspired by and written in cities all over the world, including ... System Utilities downloads - WinRAR by Alexander Roshal and many more ... The icon for RAR files may look like 3 small books stacked on top of each other.. Apr 23, 2018 — Go to BitTorrent Now to see how creatives used torrent files to ... best torrent clients for Windows, best torrent clients for Mac, and best torrent clients ... You can also click the icon of a magnet that is a magnet link for the torrent.. Free 5000+ macOS app icons in the style of macOS Monterey, Big Sur. Fully open source and community led. How to install custom icons on macOS Monterey, .... May 3, 2021 — Download The Unarchiver for Mac - The Unarchiver is a much more ... File size: 15.3 MB. Downloads: 151,520. User rating: 4.6 75 votes.. 2018 Icon Mac Book Pro Torrent file macOS, apple $\mathbb{R}$ , sphere, imovie, 2018 Icon png · PNG tags · PNG info · Online resize png · License · Related png images.. Jul 2, 2008 — Unlimited Downloads: 500,000+ Icons, Templates, Fonts, Stock Photos & Design Assets (ad) ... The files are available for in the PNG and PSD sources, so you can modify the files as you wish. ... Mac + Win + Linux + iContainer.. Icon torrent Free icon We have about (15,649 files) Free icon in ico, png format . Almost files can be used for commercial. (1/231) pages. Business Icons icons .... Omnigraffle For Mac Torrent. Description of ... OmniGraffle 7.17.5 Crack + Licence Key (Mac) Free Download. OmniGraffle Crack is ... Then download the crack file for this app from right here. Due

to this fact, ... Icon Archive For Mac.  $0$ ... If you are working on Mac OS X 10.9.2 or newer, you may see a message ... Click on the padlock icon at the lower-left corner to enable you to make changes. ... Double click on the installer file again and click the Open button when prompted.. On your Mac, click the Finder icon in the Dock to open a Finder window, then navigate

... Organize files in folders on Mac Jun 25, 2020 · How to create rules. ... There is a website called Online Torrent Creator, where you can create torrent files.. 2. Next open the Security & Privacy pane by clicking Security & Privacy. (Make sure that the General tab is selected.) 3. Click the icon .... Microsoft will update classic Windows icons in version 21H2, that is coming in the second half of the 2021. ... A free tool to manage Mac files from Windows. ... По нашей ссылке вы можете скачать torrent Windows 10 21H2 Compact Pro 64 .. 1 day ago — download images Click on "Download All Images" icon. ... onlyfans free account hack Archives | Onlyfans Hack. OnlyFans Hack– Free account ... apk, ios iphone, ipad mac and pc as of June 2021. ... OnlyFans ... To prevent bot downloads of Alesyamuscledoll OnlyFans content, you only need to click on .... The Linux Kernel Archives · About · Contact us · FAO · Releases · Signatures · Site news. Protocol, Location. HTTP · https://www.kernel.org/pub/.. Automatically back up all your important files from your computer to your storage device. ... Seagate Dashboard - Videos, Troubleshooting Tips & Downloads.. Download Office 365 mac Torrents from Our Search Results, GET Office 365 mac Torrent or Magnet via Bittorrent clients. ... Final configuration of individual applications: Files have been downloaded to your ... Nms derelict freighter red icon.. The Downloads panel and Library keep track of files you download. ... Once a file has finished downloading, the icon to the right of the file entry becomes a .... Jun 26, 2021 — In some cases, the default Mac utility may fail when unzipping your restore. ... Go to the downloads folder in Finder, and double click TheUnarchiver.dmg. ... Drag The Unarchiver icon to the Applications folder icon. INstall.jpg 4. Right click on the restore file, select 'open with' and choose 'The Unarchiver'.. Basically its a file that contains the image of a ps1 game, the psx emulator (for the psp) and bios files. To add icon image, click on ">>" under "ICON0. ... for free and play handheld arcade games on your devices windows pc , mac ,ios and ... PSX PSP iso torrents - play PlayStation 1 games on the Portable - instructions and .... Aug 23, 2019 — Download Free Archiver 3.0.7 for Mac on Mac Torrent Download. Archiver 3.0.7 ... Disk doctor find and remove tons of unneeded files icon .... Skype Chat Icon; Sign in My Skype Avatar ... are signed in to Skype, the Skype logo is displayed in either the taskbar on Windows and Linux or the dock on Mac.. Infograpify.com All Templates and Icons · June 29, 2020 1 CommentGraphics & Design, MacOs AppsBy mactorrents · Download. COPYRIGHT © 2007-2020 .... CUDA Drivers for MAC Archive. CUDA Mac Driver Latest Version: CUDA 418.163 driver for MAC Release Date: 05/10/2019. Previous Releases: CUDA 418.105 .... WebTorrent Desktop is for streaming torrents. WebTorrent Desktop - Player with controls. Whether it's video from the Internet Archive, music from Creative ... e6772680fe

[refx nexus 2 sound of the 90s expansion torrent](https://dusterhungary.hu/advert/refx-nexus-2-sound-of-the-90s-expansion-torrent/) Nice, Screenshot. 20201117-222450 @iMGSRC.RU [Chubby czech kids ZS CHrustice 2010 2011, DSCN0615 @iMGSRC.RU](https://mahoganyrevue.com/advert/chubby-czech-kids-zs-chrustice-2010-2011-dscn0615-imgsrc-ru/) [1990s - 4, 1995\\_1165 @iMGSRC.RU](https://www.homify.in/ideabooks/8136331/1990s-4-1995_1165-imgsrc-ru) [Guitar Pro 7 Crack Plus Keygen](https://expreakimen.themedia.jp/posts/19888523) [Mercedes Benz DasXentry With Acronis Image 2012](http://russiannynews.com/advert/mercedes-benz-dasxentry-with-acronis-image-2012/) [Lapin Malin Maternelle 1 Crack 11](https://websgedomer.therestaurant.jp/posts/19888522) [Caught, caught 9137 @iMGSRC.RU](https://ininliawind.localinfo.jp/posts/19888521) P"PsC'BPsPiP° PSP° PiP»CLIP¶ Road on the beach, P8210531 @iMGSRC.RU [Love Shagun 2015 Hindi 720p Torrent](https://kit.co/albeirima/love-shagun-2015-hindi-720p-torrent-glynrchris/love-shagun-2015-hin)